#### ФЕДЕРАЛЬНОЕ АГЕНТСТВО ЖЕЛЕЗНОДОРОЖНОГО ТРАНСПОРТА

Федеральное государственное бюджетное образовательное учреждение высшего образования «Иркутский государственный университет путей сообщения» (ФГБОУ ВО ИрГУПС)

> УТВЕРЖДЕНА приказом и.о. ректора от «08» мая 2020 г. № 267-1

# **Б1.О.37 Информационные технологии в строительстве**

рабочая программа дисциплины

Специальность/направление подготовки – 08.03.01 Строительство Специализация/профиль – Строительство и эксплуатация зданий и сооружений Квалификация выпускника – Бакалавр Форма и срок обучения – очная форма 4 года Кафедра-разработчик программы – Строительство железных дорог, мостов и тоннелей

Общая трудоемкость в з.е. – 3 Часов по учебному плану (УП) – 108 Формы промежуточной аттестации очная форма обучения: зачет 2 семестр

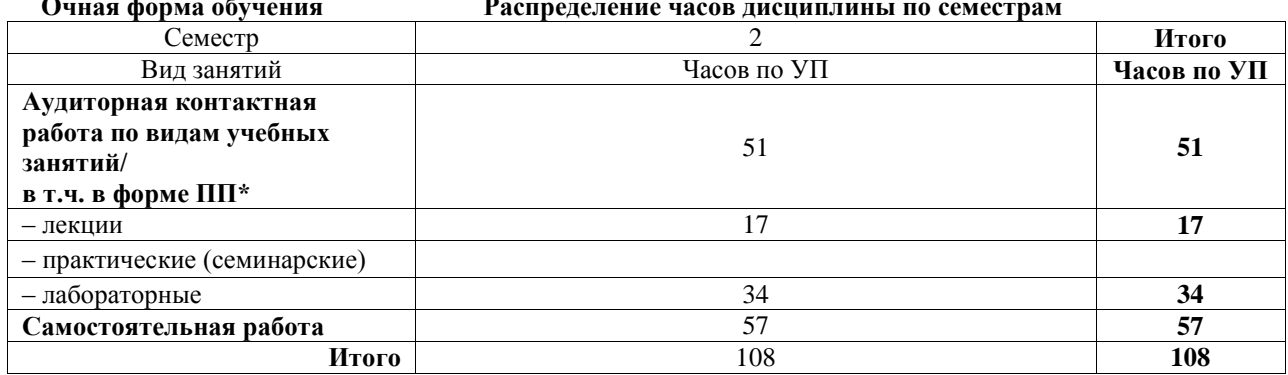

#### **Очная форма обучения Распределение часов дисциплины по семестрам**

#### ИРКУТСК

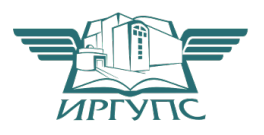

Электронный документ выгружен из ЕИС ФГБОУ ВО ИрГУПС и соответствует оригиналу Подписант ФГБОУ ВО ИрГУПС Трофимов Ю.А. 00a73c5b7b623a969ccad43a81ab346d50 с 08.12.2022 14:32 по 02.03.2024 14:32 GMT+03:00 Подпись соответствует файлу документа

Рабочая программа дисциплины разработана в соответствии с федеральным государственным образовательным стандартом высшего образования – бакалавриат по направлению подготовки 08.03.01 Строительство, утвержденным Приказом Министерства науки и высшего образования Российской Федерации от 31.05.2017 № 481.

Программу составил(и): старший преподаватель, А.Г. Габитов

Рабочая программа рассмотрена и одобрена для использования в учебном процессе на заседании кафедры «Строительство железных дорог, мостов и тоннелей», протокол от «23» апреля 2020 г. № 8

Зав. кафедрой, к.т.н, доцент Чипин и Ситалия Н.М. Быкова

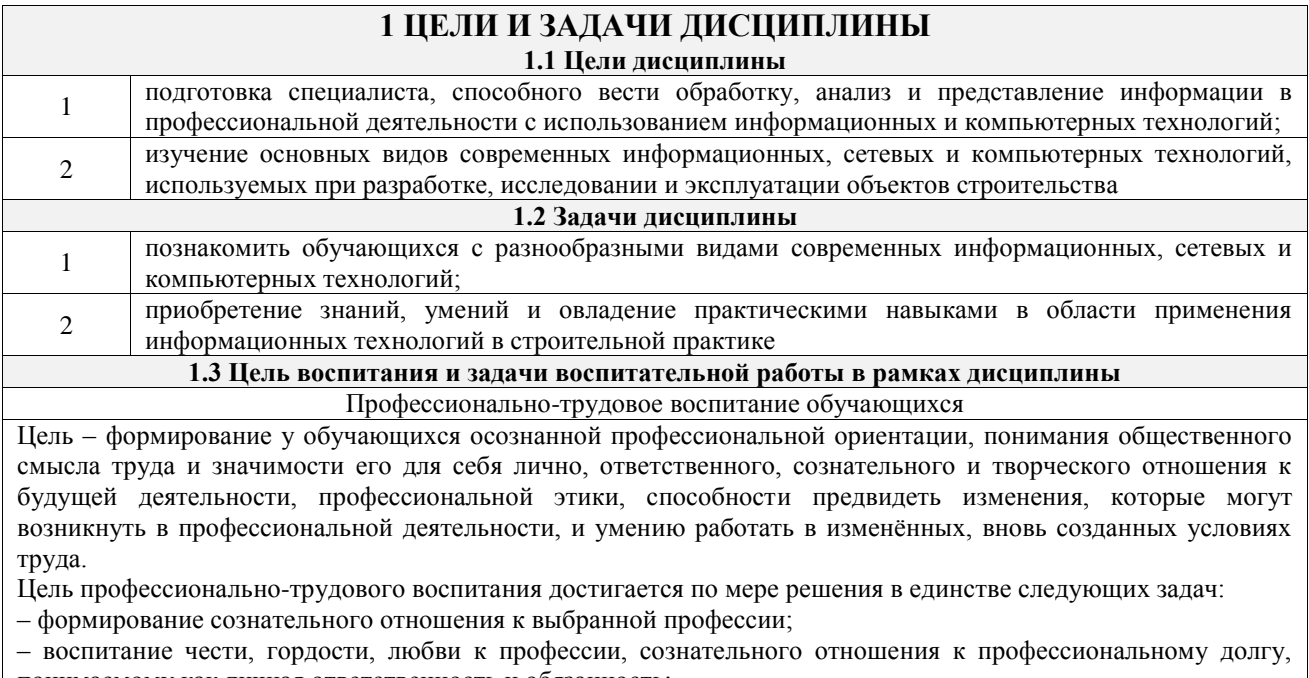

понимаемому как личная ответственность и обязанность;

– формирование психологии профессионала;

– формирование профессиональной культуры, этики профессионального общения;

– формирование социальной компетентности и другие задачи, связанные с имиджем профессии и авторитетом транспортной отрасли

## **2 МЕСТО ДИСЦИПЛИНЫ В СТРУКТУРЕ ОПОП**

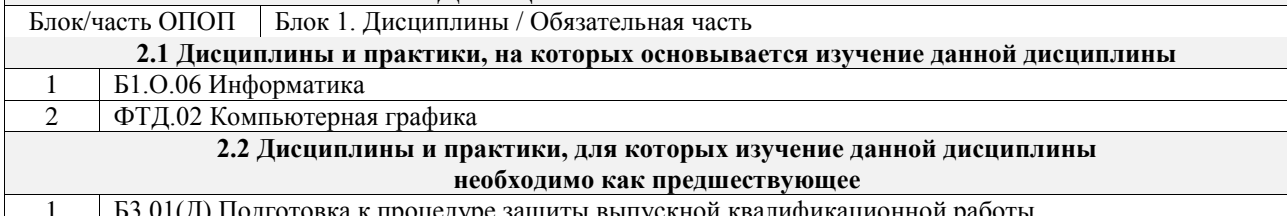

(Д) подготовка к процедуре защиты выпускной квалификационной р

#### **3 ПЛАНИРУЕМЫЕ РЕЗУЛЬТАТЫОБУЧЕНИЯ ПО ДИСЦИПЛИНЕ, СООТНЕСЕННЫЕ С ТРЕБОВАНИЯМИ К РЕЗУЛЬТАТАМ ОСВОЕНИЯ ОБРАЗОВАТЕЛЬНОЙ ПРОГРАММЫ**

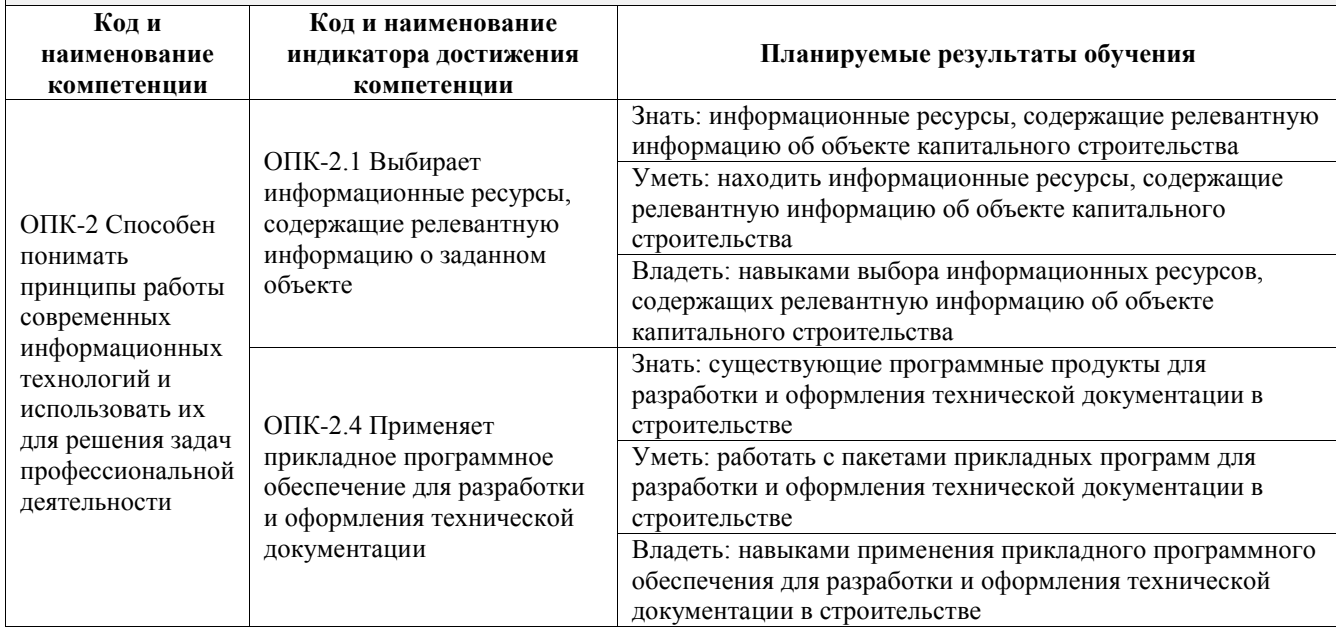

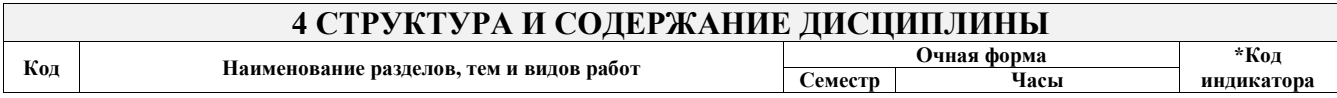

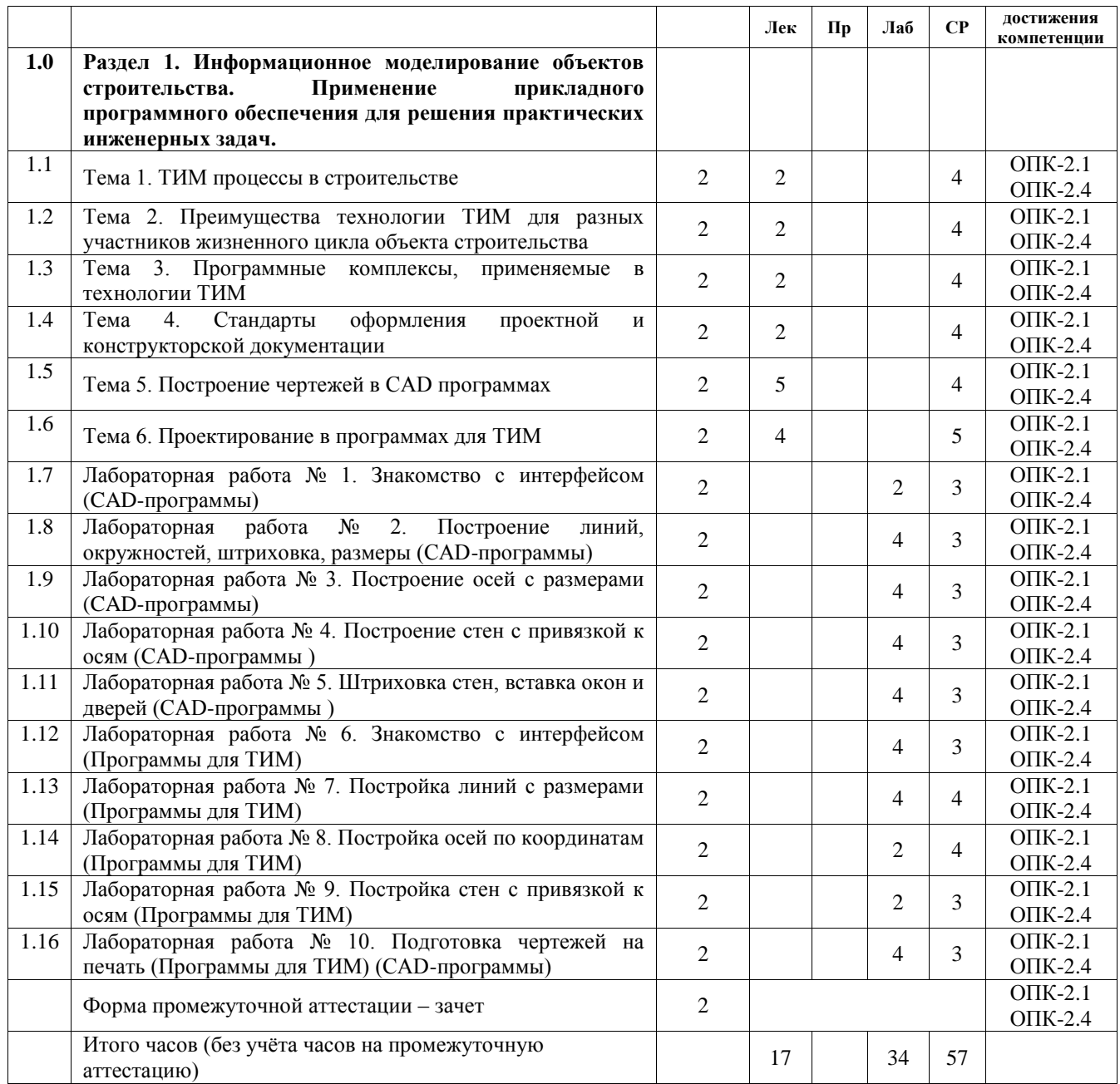

#### **5 ФОНД ОЦЕНОЧНЫХ СРЕДСТВ ДЛЯ ПРОВЕДЕНИЯ ТЕКУЩЕГО КОНТРОЛЯ УСПЕВАЕМОСТИ И ПРОМЕЖУТОЧНОЙ АТТЕСТАЦИИ ОБУЧАЮЩИХСЯ ПО ДИСЦИПЛИНЕ**

Фонд оценочных средств для проведения текущего контроля успеваемости и промежуточной аттестации по дисциплине оформлен в виде приложения № 1 к рабочей программе дисциплины и размещен в электронной информационно-образовательной среде Университета, доступной обучающемуся через его личный кабинет

#### **6 УЧЕБНО-МЕТОДИЧЕСКОЕ И ИНФОРМАЦИОННОЕ ОБЕСПЕЧЕНИЕ ДИСЦИПЛИНЫ**

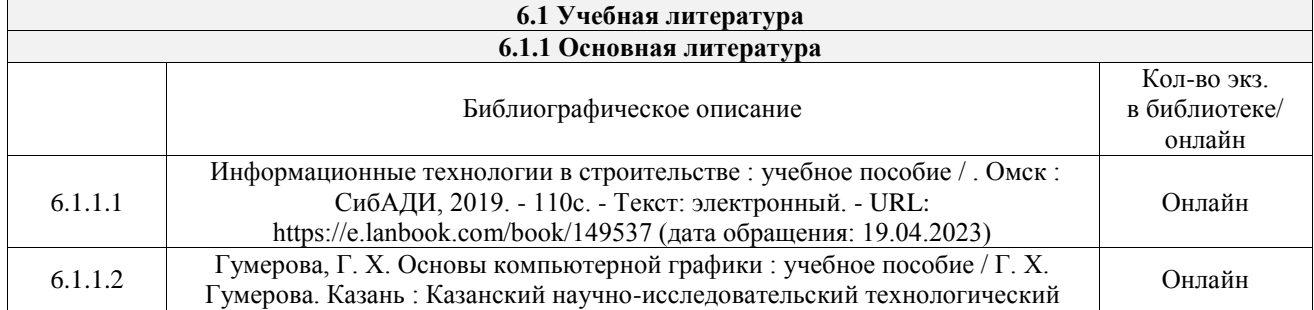

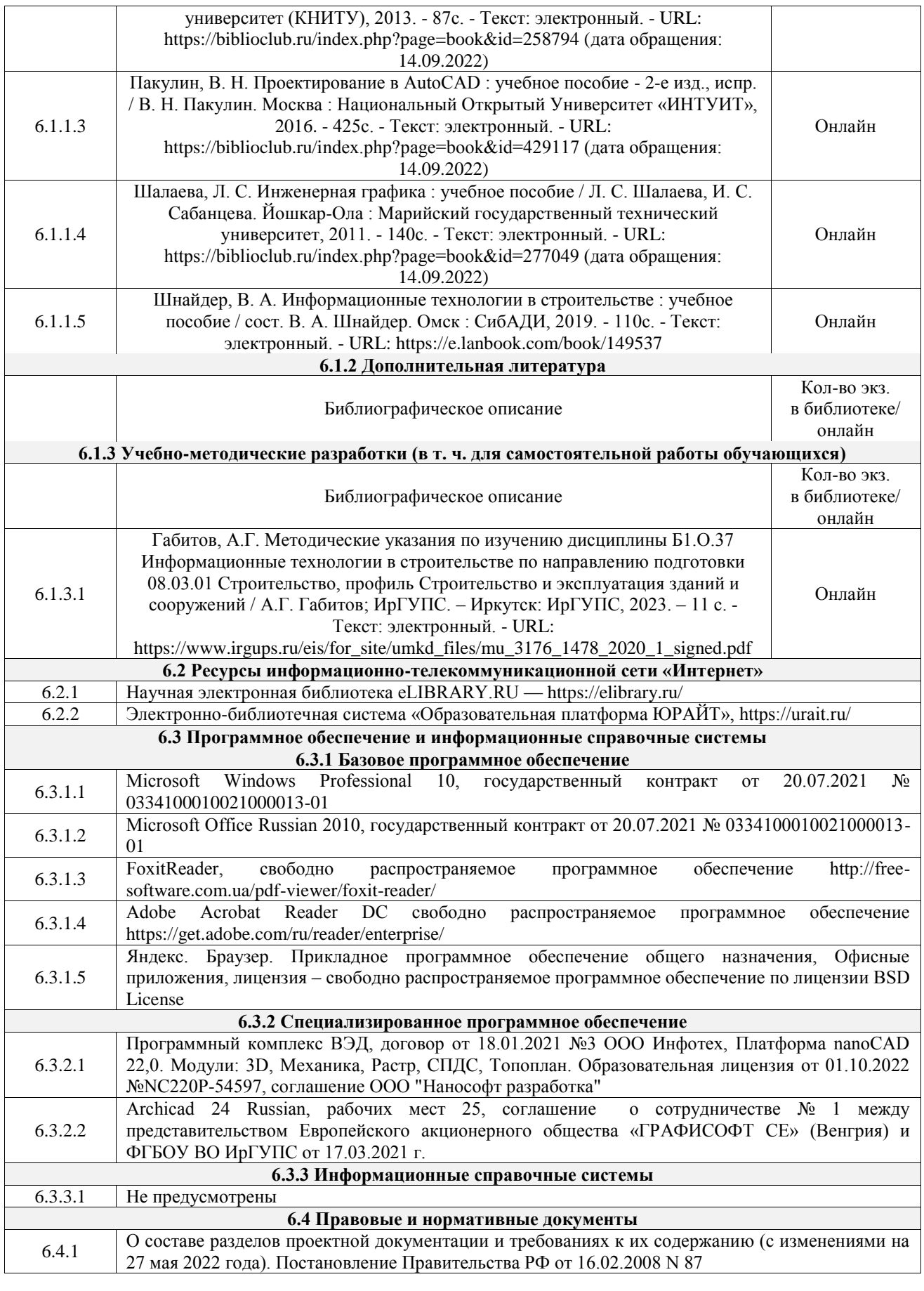

## **7 ОПИСАНИЕ МАТЕРИАЛЬНО-ТЕХНИЧЕСКОЙ БАЗЫ, НЕОБХОДИМОЙ ДЛЯ ОСУЩЕСТВЛЕНИЯ УЧЕБНОГО ПРОЦЕССА ПО ДИСЦИПЛИНЕ**

1 Корпуса А, Б, В, Г, Д, Е ИрГУПС находятся по адресу г. Иркутск, ул. Чернышевского, д. 15; корпус Л ИрГУПС находится – по адресу г. Иркутск, ул. Лермонтова, д.80

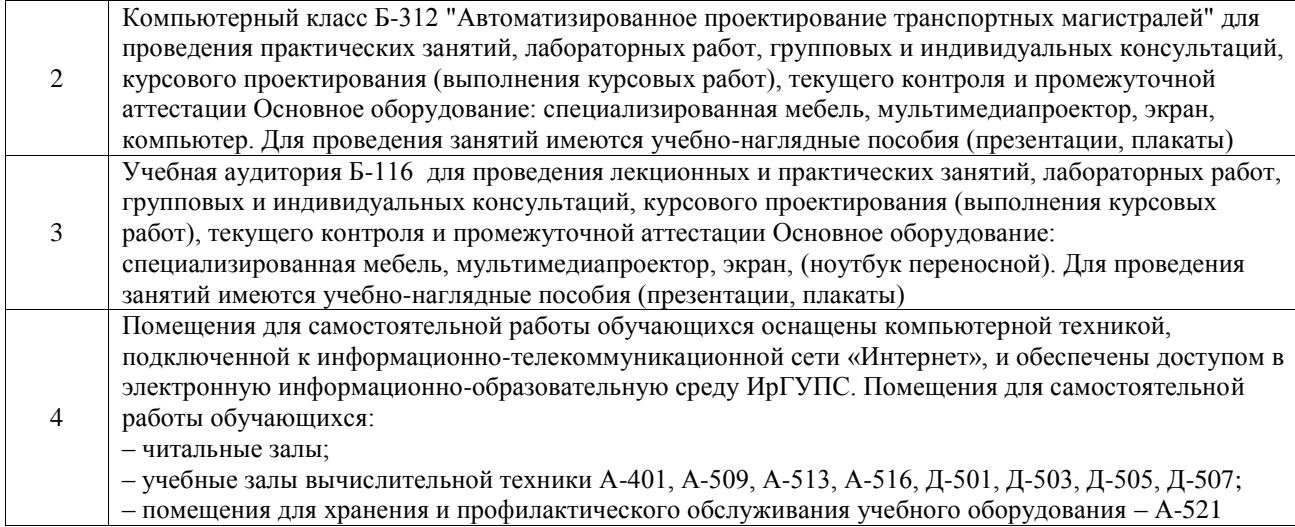

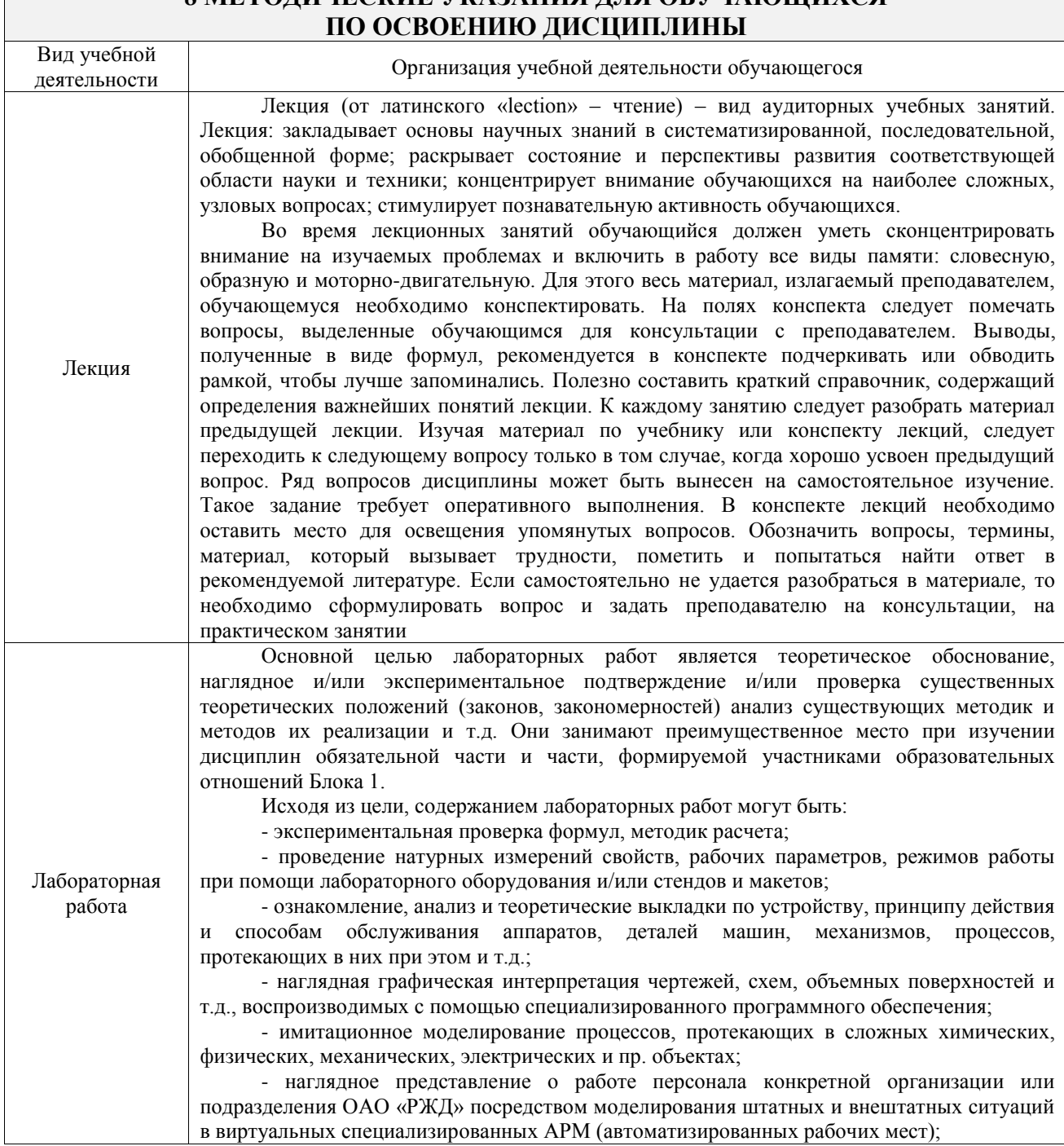

# **8 МЕТОДИЧЕСКИЕ УКАЗАНИЯ ДЛЯ ОБУЧАЮЩИХСЯ**

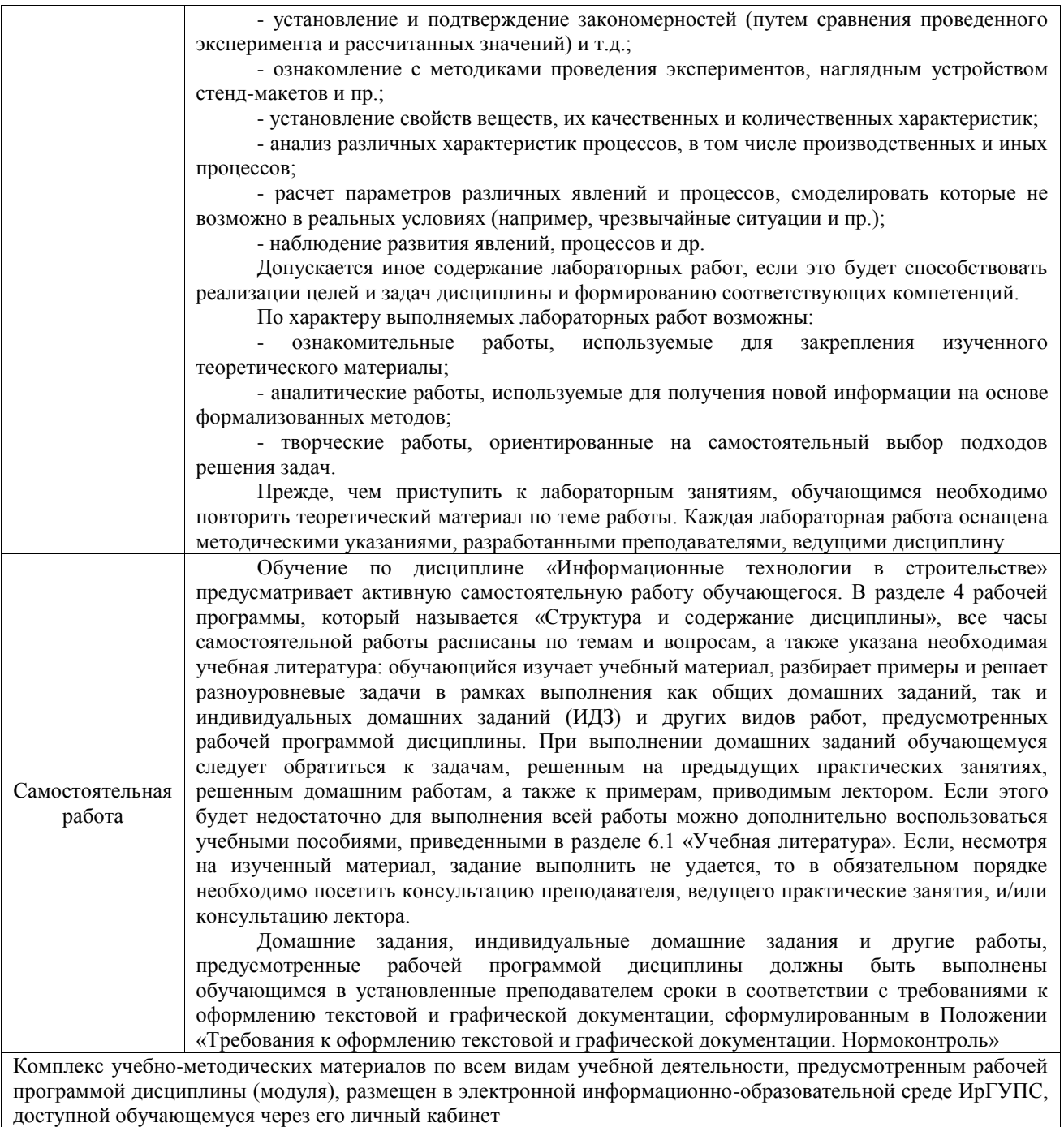

**Приложение № 1 к рабочей программе**

# **ФОНД ОЦЕНОЧНЫХ СРЕДСТВ**

# **для проведения текущего контроля успеваемости и промежуточной аттестации**

Фонд оценочных средств (ФОС) является составной частью нормативнометодического обеспечения системы оценки качества освоения обучающимися образовательной программы.

Фонд оценочных средств предназначен для использования обучающимися, преподавателями, администрацией ИрГУПС, а также сторонними образовательными организациями для оценивания качества освоения образовательной программы и уровня сформированности компетенций у обучающихся.

Задачами ФОС являются:

– оценка достижений обучающихся в процессе изучения дисциплины;

– обеспечение соответствия результатов обучения задачам будущей профессиональной деятельности через совершенствование традиционных и внедрение инновационных методов обучения в образовательный процесс;

– самоподготовка и самоконтроль обучающихся в процессе обучения.

Фонд оценочных средств сформирован на основе ключевых принципов оценивания: валидность, надежность, объективность, эффективность.

Для оценки уровня сформированности компетенций используется трехуровневая система:

– минимальный уровень освоения, обязательный для всех обучающихся по завершению освоения образовательной программы; дает общее представление о виде деятельности, основных закономерностях функционирования объектов профессиональной деятельности, методов и алгоритмов решения практических задач;

базовый уровень освоения, превышение минимальных характеристик сформированности компетенций; позволяет решать типовые задачи, принимать профессиональные и управленческие решения по известным алгоритмам, правилам и методикам;

– высокий уровень освоения, максимально возможная выраженность характеристик компетенций; предполагает готовность решать практические задачи повышенной сложности, нетиповые задачи, принимать профессиональные и управленческие решения в условиях неполной определенности, при недостаточном документальном, нормативном и методическом обеспечении.

# **2. Перечень компетенций, в формировании которых участвует дисциплина.**

# **Программа контрольно-оценочных мероприятий. Показатели оценивания компетенций, критерии оценки**

Дисциплина «Информационные технологии в строительстве» участвует в формировании компетенций:

ОПК-2. Способен понимать принципы работы современных информационных технологий и использовать их для решения задач профессиональной деятельности

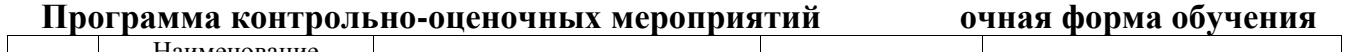

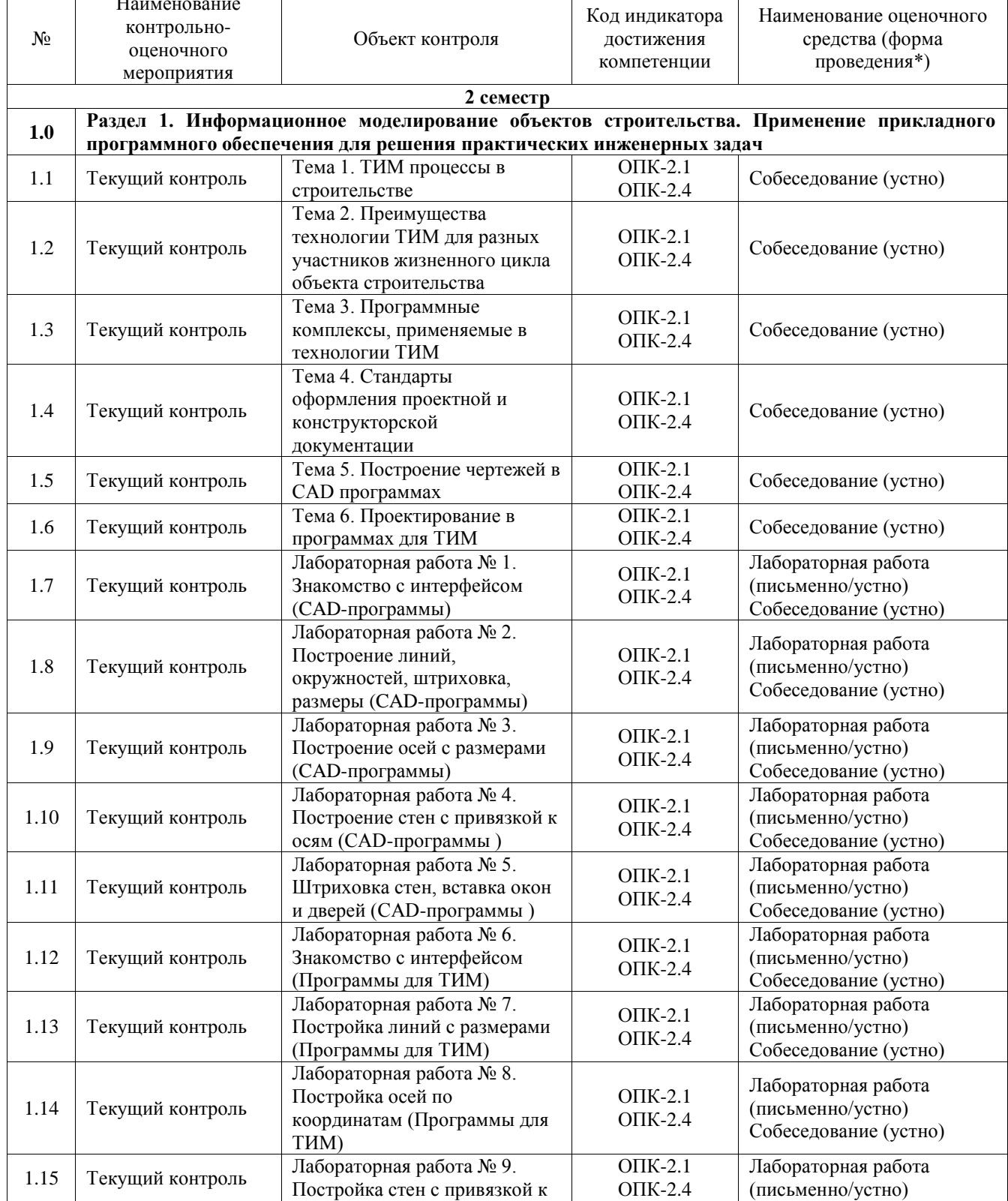

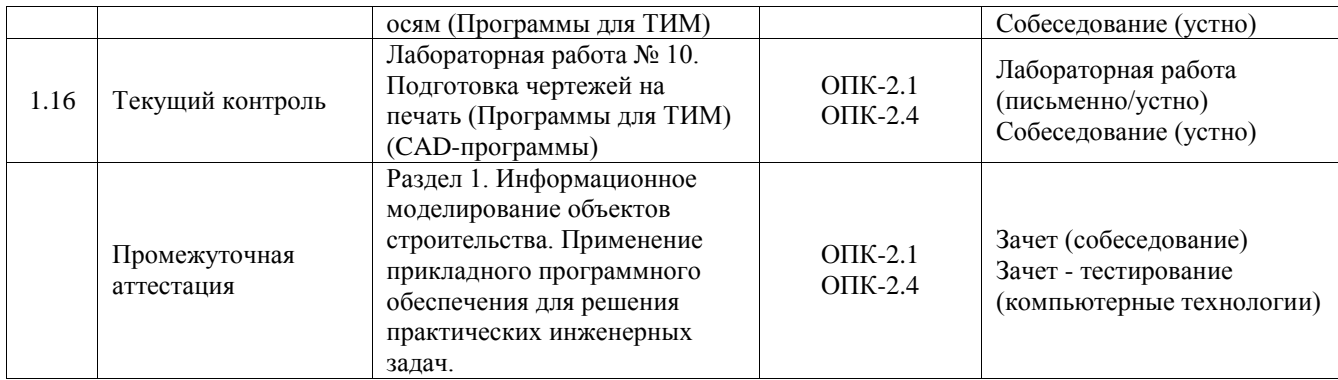

\*Форма проведения контрольно-оценочного мероприятия: устно, письменно, компьютерные технологии.

#### **Описание показателей и критериев оценивания компетенций. Описание шкал оценивания**

Контроль качества освоения дисциплины включает в себя текущий контроль успеваемости и промежуточную аттестацию. Текущий контроль успеваемости и промежуточная аттестация обучающихся проводятся в целях установления соответствия достижений обучающихся поэтапным требованиям образовательной программы к результатам обучения и формирования компетенций.

Текущий контроль успеваемости – основной вид систематической проверки знаний, умений, навыков обучающихся. Задача текущего контроля – оперативное и регулярное управление учебной деятельностью обучающихся на основе обратной связи и корректировки. Результаты оценивания учитываются в виде средней оценки при проведении промежуточной аттестации.

Для оценивания результатов обучения используется четырехбалльная шкала: «отлично», «хорошо», «удовлетворительно», «неудовлетворительно» и двухбалльная шкала: «зачтено», «не зачтено».

Перечень оценочных средств, используемых для оценивания компетенций, а также краткая характеристика этих средств приведены в таблице.

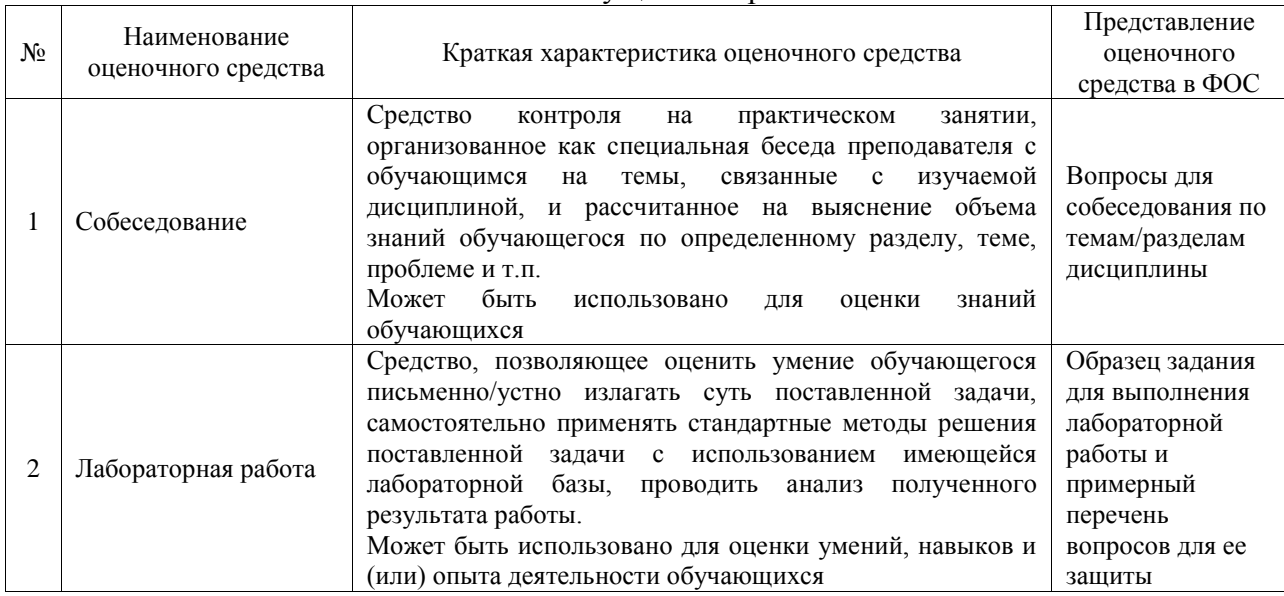

#### Текущий контроль

 $\Gamma$  $\overline{\phantom{0}}$ 

#### Промежуточная аттестация

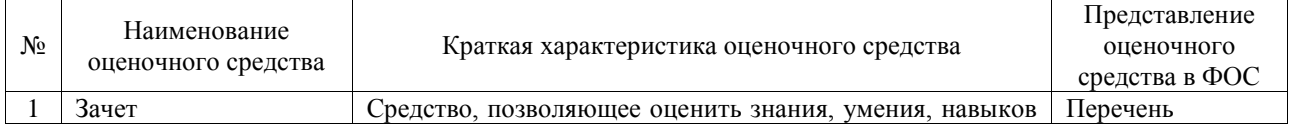

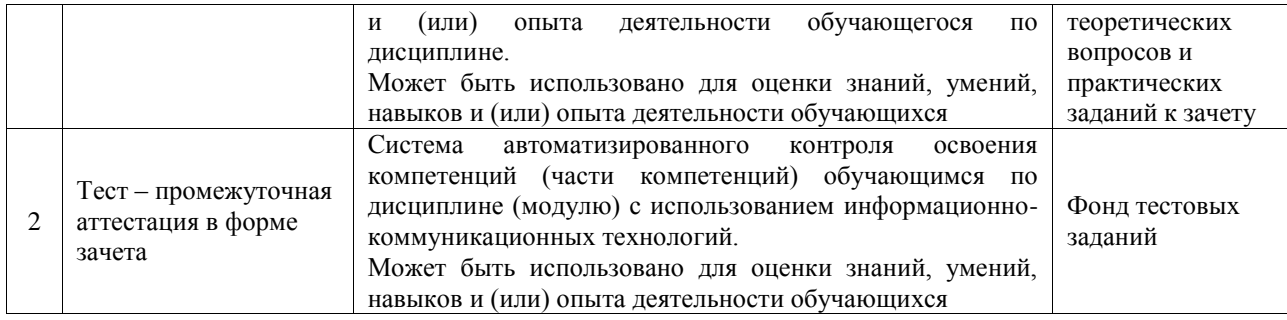

#### **Критерии и шкалы оценивания компетенций в результате изучения дисциплины при проведении промежуточной аттестации в форме зачета. Шкала оценивания уровня освоения компетенций**

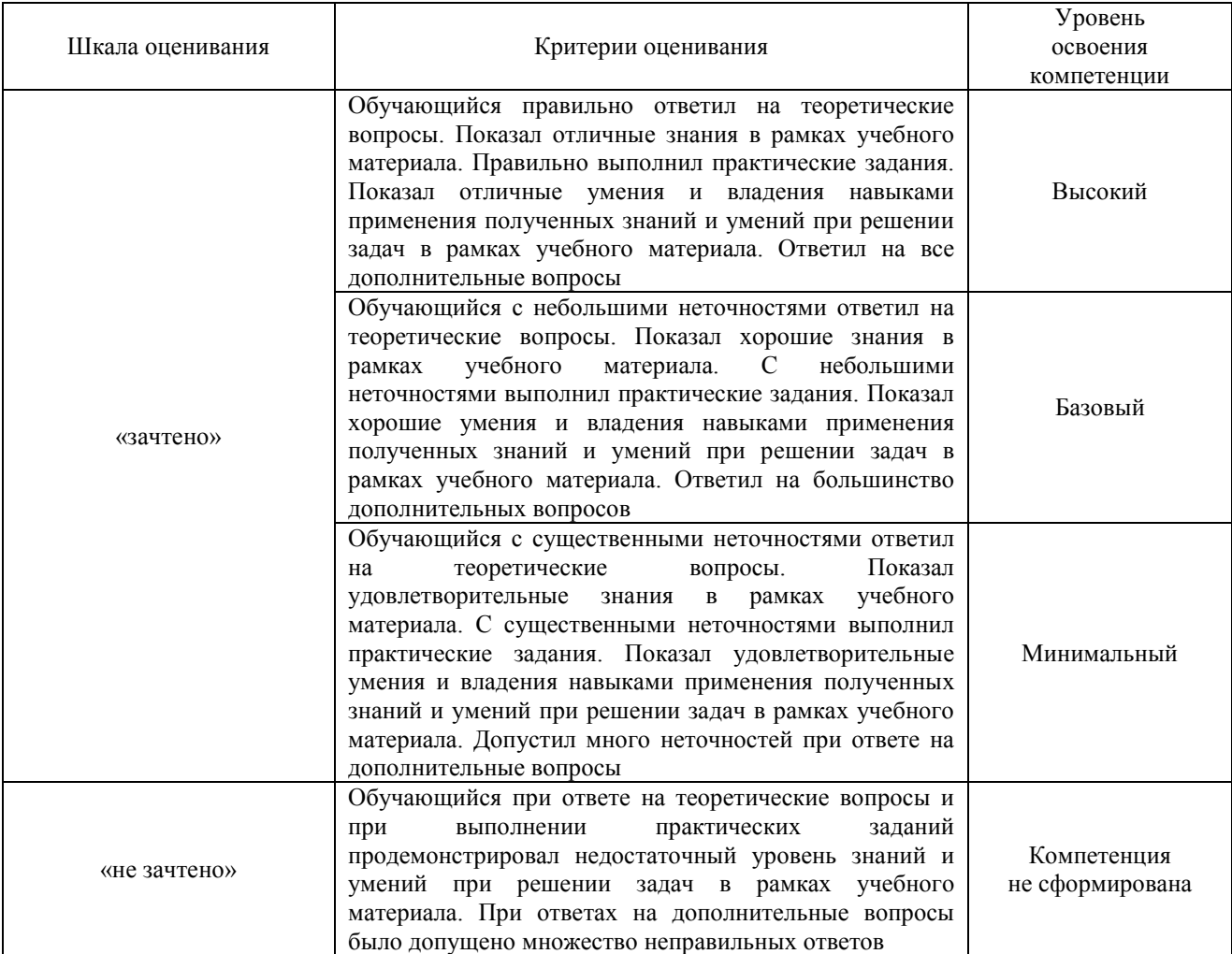

#### Тест – промежуточная аттестация в форме зачета

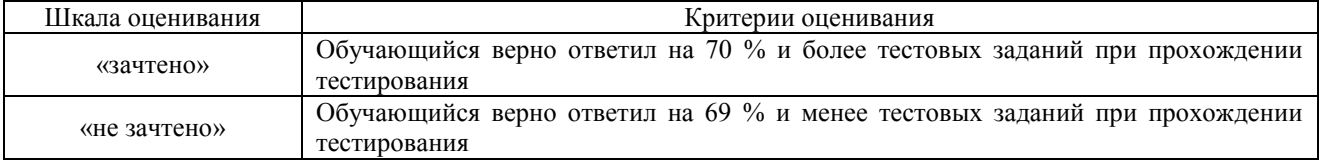

## **Критерии и шкалы оценивания результатов обучения при проведении текущего контроля успеваемости**

#### Собеседование

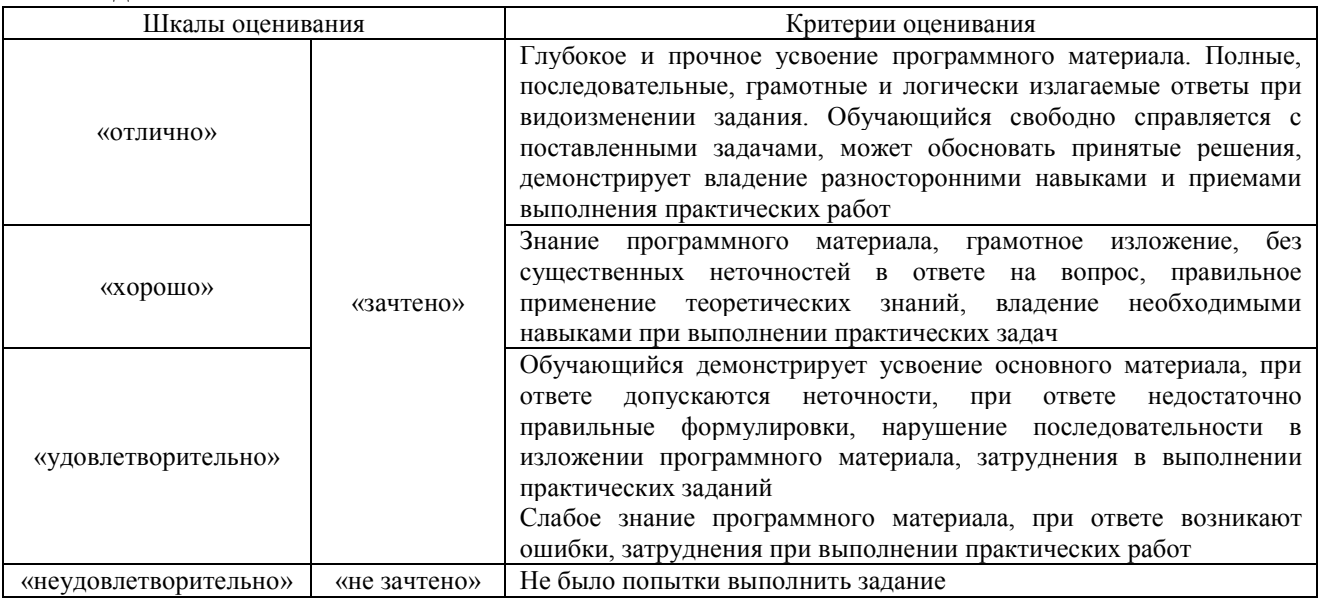

#### Лабораторная работа

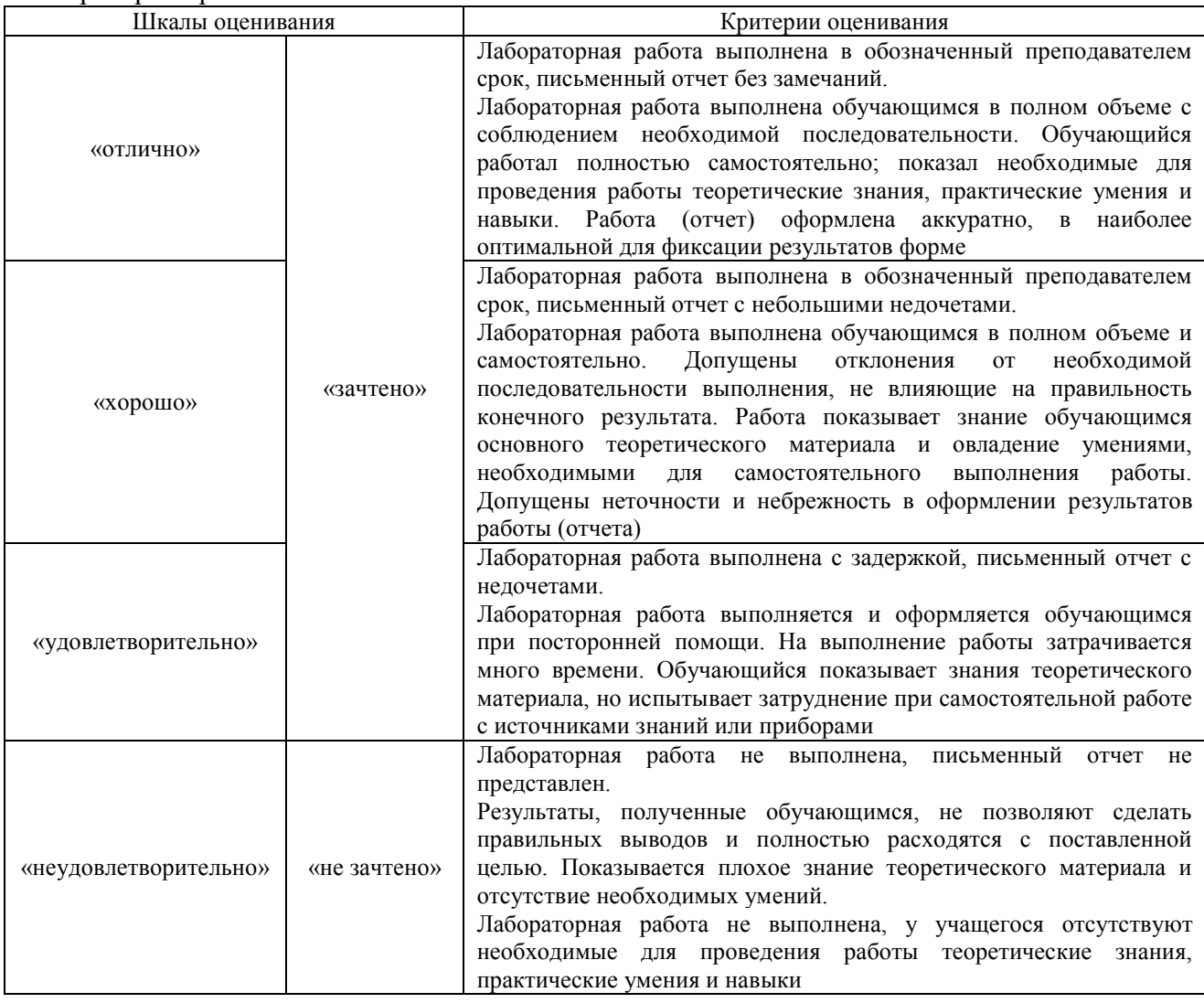

# **3. Типовые контрольные задания или иные материалы, необходимые для оценки знаний, умений, навыков и (или) опыта деятельности**

**3.1 Типовые контрольные задания для проведения собеседования**

Контрольные варианты заданий выложены в электронной информационнообразовательной среде ИрГУПС, доступной обучающемуся через его личный кабинет.

Ниже приведен образец типовых вариантов заданий для проведения собеседований.

#### **3.1 Типовые контрольные задания для проведения собеседования**

Контрольные варианты заданий выложены в электронной информационнообразовательной среде ИрГУПС, доступной обучающемуся через его личный кабинет. Ниже приведен образец типовых вариантов заданий для проведения собеседований.

> Образец типового варианта вопросов для проведения собеседования «Тема 1. ТИМ процессы в строительстве»

- 1. Что такое информационное моделирование.
- 2. Что такое «информация».
- 3. Три уровня ИТ.
- 4. Каковы цель, методы и средства автоматизированной информационной технологии.
- 5. Что дает внедрение ИТ для предприятий строительного проектирования.

Образец типового варианта вопросов для проведения собеседования «Тема 3. Программные комплексы, применяемые в технологии ТИМ»

- 1. Назначение CAD-программ.
- 2. Назначение программ для ТИМ.
- 3. ИС автоматизированного проектирования.
- 4. Системы управления проектными данными.
- 5. Сущность процесса проектирования.

Образец типового варианта вопросов для проведения собеседования «Лабораторная работа № 6. Знакомство с интерфейсом (Программы для ТИМ)»

- 1. Программные продукты для архитектурной части проекта.
- 2. Программные продукты для конструктивной части проекта.
- 3. Программные продукты для сантехнической части проекта.
- 4. Программы для проектирование строительных конструкций.
- 5. Программы для проектирования инженерных систем здания.

#### **3.2 Типовые задания для выполнения лабораторной работы и примерный перечень вопросов для ее защиты**

Контрольные варианты заданий выложены в электронной информационнообразовательной среде ИрГУПС, доступной обучающемуся через его личный кабинет.

Ниже приведен образец типовых вариантов заданий для выполнения лабораторных работ и примерный перечень вопросов для их защиты.

Образец заданий для выполнения лабораторных работ и примерный перечень вопросов для их защиты

«Лабораторная работа № 1. Знакомство с интерфейсом (CAD-программы)»

Освоение основ работы с программой – запуск, настройка интерфейса, создание и сохранение чертежа, приобретение простейших навыков работы с командами.

Вопросы: Где находится строка состояния?

Какой применяется режим для точного выбора точек?

Образец заданий для выполнения лабораторных работ и примерный перечень вопросов для их защиты

«Лабораторная работа № 2. Построение линий, окружностей, штриховка, размеры (CAD-

#### программы)»

Получение навыков работы с основными примитивами, используемыми в двумерных построениях.

Вопросы: 1. Какие особые точки имеет отрезок?

- 2. Какие особые точки имеет окружность?
- 3. Сколькими способами можно начертить окружность?

Образец заданий для выполнения лабораторных работ и примерный перечень вопросов для их защиты

«Лабораторная работа № 5. Штриховка стен, вставка окон и дверей (CAD-программы )» Получение навыков со сложными примитивами, используемыми в рабочей плоскости. Вопросы: 1. Что такое сложные примитивы?

- 2. Что такое полилиния?
- 3. Что такое штриховка?

#### **3.3 Типовые контрольные задания для проведения тестирования**

Фонд тестовых заданий по дисциплине содержит тестовые задания, распределенные по разделам и темам, с указанием их количества и типа.

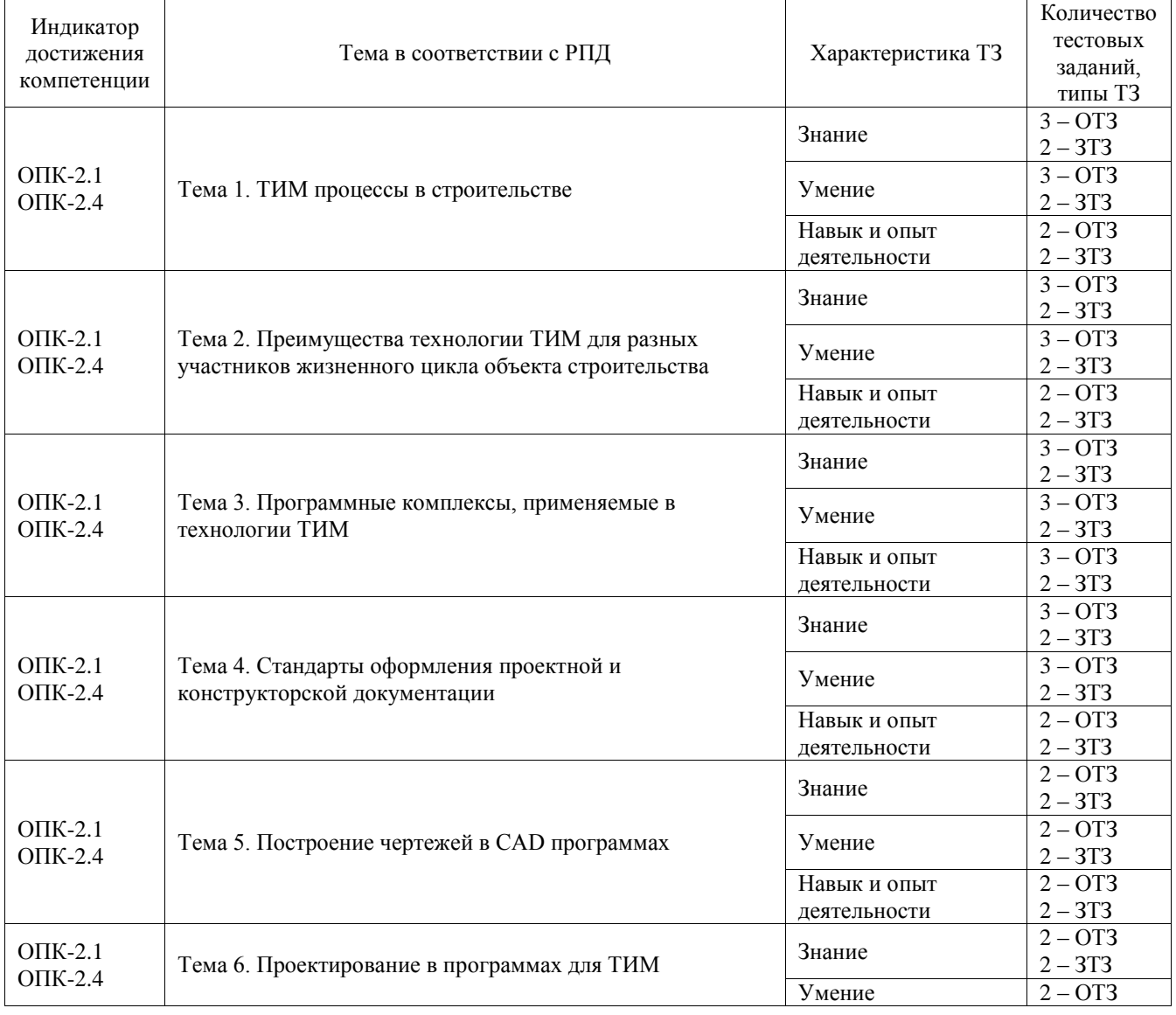

#### Структура фонда тестовых заданий по дисциплине

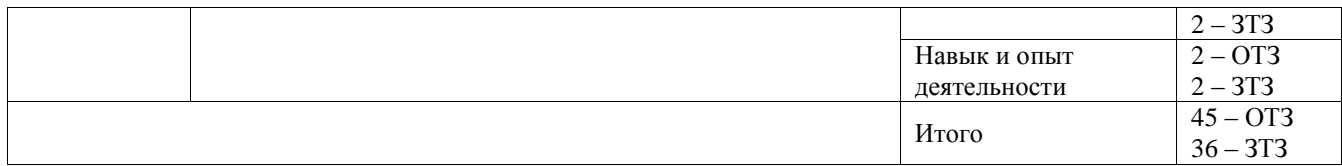

Полный комплект ФТЗ хранится в электронной информационно-образовательной среде ИрГУПС и обучающийся имеет возможность ознакомиться с демонстрационным вариантом ФТЗ.

Ниже приведен образец типового варианта итогового теста, предусмотренного рабочей программой дисциплины.

- 1. Выберите правильный ответ.
	- Что такое информация это...
- **1) разъяснение, представление, понятие о чём-либо;**
- 2) понятие о чём-либо;
- 3) разъяснение, понятие о чём-либо.
- 2. Выберите правильный ответ.
	- Что информатизация- это...

#### **1) эффективное использование обществом информации и средств вычислительной техники во всех сферах деятельности;**

 2) это правила действия с использованием каких-либо средств, которые являются общими для целой совокупности задач или задачных ситуаций;

 3) функционально законченная, планируемая последовательность типовых операций со структурами данных, совершаемых за конечный промежуток времени.

#### 3. Выберите правильный ответ.

Что информационные технологии - это...

#### **1) совокупность форм, методов и средств автоматизации информационной деятельности в различных сферах**;

 2) это правила действия с использованием каких-либо средств, которые являются общими для целой совокупности задач или задачных ситуаций;

 3) процесс определения архитектуры, компонентов, интерфейсов и других характеристик системы или её части.

#### 4. Выберите правильный ответ

Что такое BIM - это...

#### **1) информационное моделирование здания или информационная модель здания.**

- 2) электронная моделирование здания или электронная модель здания
- 3) система проектирования конструкций.

#### 5. Выберите правильный ответ.

Преимущества технологии BIM - это...

#### **1) на 30% снижение затрат на строительство и ремонт;**

2) на 30% снижение затрат на эксплуатацию;

- 3) на 30% снижение затрат на строительство и эксплуатацию.
- 6. Выберите правильный ответ. Инструмент слои в AutoCad - это...

#### **1) логического группирования данных;**

- 2) логического группирования линий (отрезков);
- 3) наслоение одного чертежа на другой.
- 7. Выберите правильный ответ.

Единые правила выполнения проектной и рабочей документации - это...

 **1) СПДС;** 2) САПР;

3) СКАД.

8. Выберите правильный ответ.

Что такое система SCAD - это...

1) интегрированная система проектирования конструкций;

 **2) интегрированная система прочностного анализа и проектирования конструкций;**

3) система проектирования конструкций.

#### 9. Выберите правильный ответ.

Для каких целей предназначена программа AutoCAD...

#### **1) для создания чертежей и трехмерных моделей;**

- 2) для расчёта строительных конструкций на нагрузки;
- 3) для архитекторов, основанный на технологии информационного моделирования.

10. Ответ ввести с клавиатуры: Что такой АСУП?

# **Ответ**: **Автоматизированная система у правления проектами.**

11. Ответ ввести с клавиатуры: В каком масштабе распечатываются планы фасадов чертежи. **Ответ: 1:100, 1:200**

12. Какое имеет расширение файл AutoCad ? **Ответ: DWG**

13. Для каких целей предназначена программа ArchiCad? **Ответ: Для проектирования архитектурно-строительных конструкций и решений, а также элементов ландшафта, мебели.**

14. Какими линиями показываются оси на чертеже? **Ответ: сплайном.**

15. Для каких целей предназначена программа AutoCAD? Ответ: **для создания чертежей и трехмерных моделей.**

16. Возможно ли экспортировать чертежи с ArchiCad в AutoCad? **Ответ: да.**

17. Как отображают высотные отметки на чертежах? **Ответ: Стрелка-выноска с указанием отметки.**

18. Назовите программный комплекс для построения 3D здания? **Ответ: ArchiCAd**

#### **3.4 Перечень теоретических вопросов к зачету** (для оценки знаний)

- 1. Современные информационные технологии и системы.
- 2. Основные направления развития информационных технологий.
- 3. Основные определения.
- 4. Что такое технология.
- 5. Методология любой технологии.
- 6. Информационные технологии.
- 7. Информационные системы в проектировании.
- 8. Информационная поддержка этапа производства продукции.
- 9. ИС автоматизированного проектирования.
- 10. Функционального, конструкторского и технологического проектирования.
- 11. Системы управления проектными данными PDM.
- 12. "Электронные" САПР.
- 13. Специализированные информационные технологии и системы.
- 14. Сущность процесса проектирования.

15. Методология системного подхода и анализа к проблеме проектирования сложных

систем.

- 16. Системный подход к задаче автоматизированного проектирования.
- 17. Этапы проектирования сложных систем.
- 18. В чем сущность системного подхода к автоматизированному проектированию.
- 19. Какие пункты включает в себя задание на проектирование.
- 20. Опишите стадии разработки сложных технических систем.
- 21. Структура САПР.
- 22. Типы САПР в области архитектуры и строительства.
- 23. Основы методологи проектирования ИС (САПР).
- 24. Типовая структура комплексной САПР.
- 25. Программные продукты для архитектурной части проекта.
- 26. Программные продукты для конструктивной части проекта.
- 27. Программные продукты для сантехнической части проекта.

28. Программы для архитектурно-строительного проектирования и выпуска строительной документации.

- 29. Программы для проектирование строительных конструкций.
- 30. Программы для проектирования инженерных систем здания.
- 31. САПР общего назначения.

32. Структура и технологии работы программ автоматизации проектирования в строительстве.

33. Схема организации проектирования.

#### **3.5 Перечень типовых простых практических заданий к зачету** (для оценки умений)

1. Построение линий с размерами

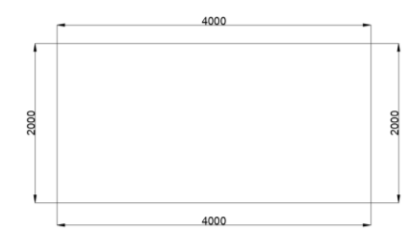

#### 2. Штриховка объектов

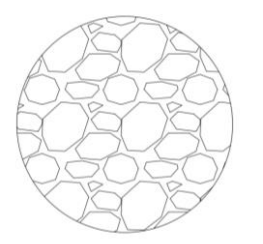

3. Построение осей с размерами.

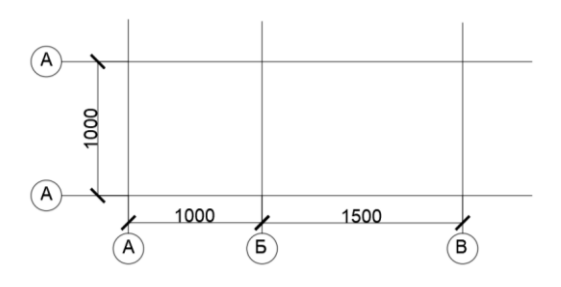

#### **3.6 Перечень типовых практических заданий к зачету** (для оценки навыков и (или) опыта деятельности)

- 1. Построить отрезок.
- 2. Изменить толщину отрезка.
- 3. Построить отрезок в заданном направлении.
- 4. Чем отличается отрезок от полилинии.
- 5. Построить окружность по заданному радиусу.
- 6. Построение отрезка по заданный параметрам.
- 7. В чём отличие штриховки от заливки объекта.
- 8. Принцип построения осей.
- 9. Привязаться к осям.
- 10. Построение размеров и их корректировка.
- 11. Масштабирование.
- 12. Отличие форматов листов.
- 13. Настройка печати различных форматов.

# **4. Методические материалы, определяющие процедуру оценивания знаний, умений, навыков и (или) опыта деятельности**

В таблице приведены описания процедур проведения контрольно-оценочных мероприятий и процедур оценивания результатов обучения с помощью оценочных средств в соответствии с рабочей программой дисциплины.

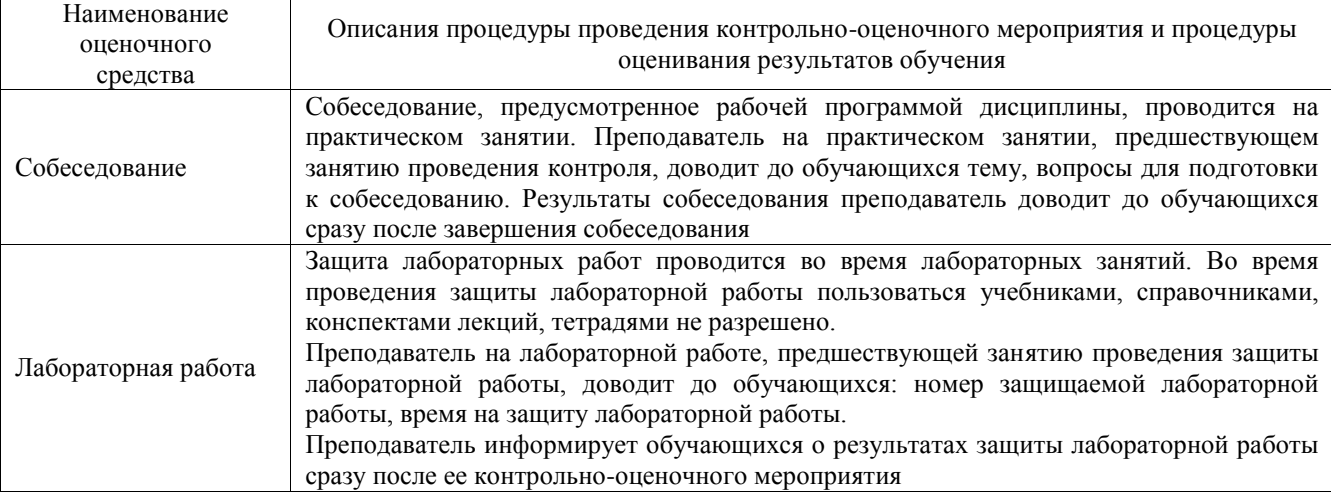

Для организации и проведения промежуточной аттестации составляются типовые контрольные задания или иные материалы, необходимые для оценки знаний, умений, навыков и (или) опыта деятельности, характеризующих этапы формирования компетенций в процессе освоения образовательной программы.

Перечень теоретических вопросов и типовые практические задания разного уровня сложности для проведения промежуточной аттестации обучающиеся получают в начале семестра через электронную информационно-образовательную среду ИрГУПС (личный кабинет обучающегося).

#### **Описание процедур проведения промежуточной аттестации в форме зачета и оценивания результатов обучения**

При проведении промежуточной аттестации в форме зачета преподаватель может воспользоваться результатами текущего контроля успеваемости в течение семестра. С целью использования результатов текущего контроля успеваемости, преподаватель подсчитывает среднюю оценку уровня сформированности компетенций обучающегося (сумма оценок, полученных обучающимся, делится на число оценок).

#### **Шкала и критерии оценивания уровня сформированности компетенций в результате изучения дисциплины при проведении промежуточной аттестации в форме зачета по результатам текущего контроля**

#### **(без дополнительного аттестационного испытания)**

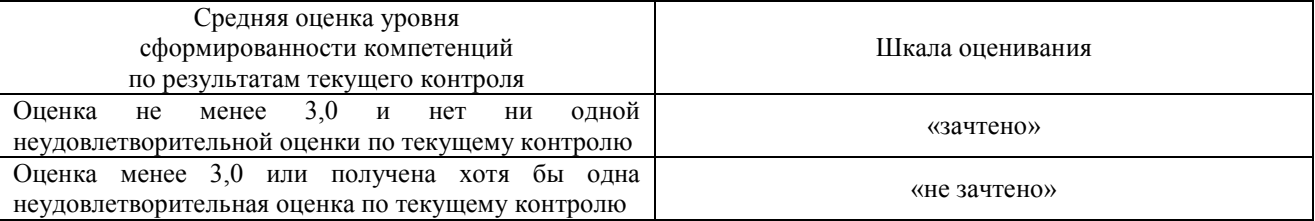

Если оценка уровня сформированности компетенций обучающегося не соответствует критериям получения зачета без дополнительного аттестационного испытания, то промежуточная аттестация проводится в форме собеседования по перечню теоретических вопросов и типовых практических задач или в форме компьютерного тестирования.

Промежуточная аттестация в форме зачета с проведением аттестационного испытания проходит на последнем занятии по дисциплине.

При проведении промежуточной аттестации в форме компьютерного тестирования вариант тестового задания формируется из фонда тестовых заданий по дисциплине случайным образом, но с условием: 50 % заданий должны быть заданиями открытого типа и 50 % заданий – закрытого типа.